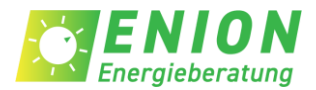

# **Ablauf Fachplanung und Baubegleitung für das KfW-261-Programm**

**Durchführung Kunde**

**Durchführung ENION**

**Durchführung Drittanbieter**

### **1 Planungsphase**

In der Planungsphase erstellen wir ein digitales Modell des Gebäudes und berechnen nach Ihren Wünschen die nötigen Maßnahmen für eine bestimmte Effizienzhausklasse.

- **Gebäudenachbildung nach DIN 18599 (über iSFP)**
- **Erstellung der Bestätigung zum Antrag (BzA) bei der KfW**
- **Weiterleiten der BzA-ID an Ihren Finanzierungspartner**

# **2 Konzeptphase**

In der Konzeptphase erstellen wir die nötigen energetischen Konzepte für Sie.

- **Wärmebrückenkonzept**
- **Lüftungskonzept**
- **Luftdichtheitskonzept**
- **Feuchteschutz**
- **Sommerlicher Wärmeschutz**
- **Heizlastberechnung (Zusatzleistung – kann von ENION umgesetzt werden)**

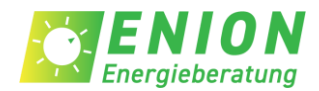

### **3 Beauftragungsphase**

Wir prüfen die von Ihnen eingeholten Angebote auf Förderfähigkeit.

- **Einholung von Angeboten**
- **Prüfung der Angebote**
- **Beauftragung der Fachfirmen**

#### **4 Umsetzungsphase**

Die Koordinierung übernehmen entweder Sie oder ein von Ihnen bestellter Generalunternehmer/Bauleiter. Für den hydraulischen Abgleich, Luftdichtheitsprüfung und den Wärmebrückengleichwertigkeitsnachweis müssen Sie einen Drittanbieter beauftragen.

- **Fachfirmen setzen Maßnahmen um**
- **Regelmäßige Fotodokumentation der Maßnahmen**
- **Wärmebrückengleichwertigkeitsnachweis**
- **Hydraulischer Abgleich**
- **Luftdichtheitsprüfung (Blower Door Test)**
- **Unterstützung bei energetischen Fragen**

# **5 Abschlussphase**

Wir prüfen die Umsetzung und reichen die Dokumente bei der BAFA/KfW ein.

- **Vor-Ort-Begehung**
- **Dokumentation der umgesetzten Maßnahmen**
- **Einholung Fachunternehmererklärung**
- **Prüfung der Rechnungen**
- **Zahlung der Rechnungen**
- **Erstellung der Bestätigung nach Durchführung (BnD)**
- **Einreichen der BnD bei Ihrem Finanzierungspartner**